# How to find Singapore law cases?

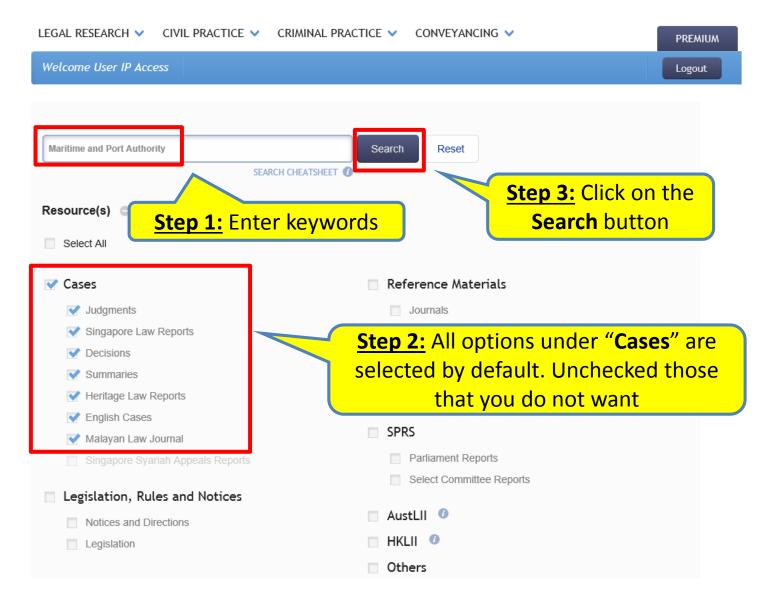

Retrieves the law cases that matches the keywords that you have typed

### Search Results

Results returned: 1577

Search Term(s): 🕧

#### × Maritime and Port Authority

Resource(s) Selected:

Cases: Judgments, Singapore Law Reports, Decisions, Summaries, Heritage Law Reports, English Cases, Malayan Law Journal

Search Within Results Q

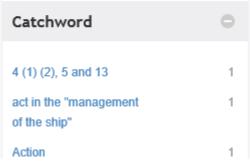

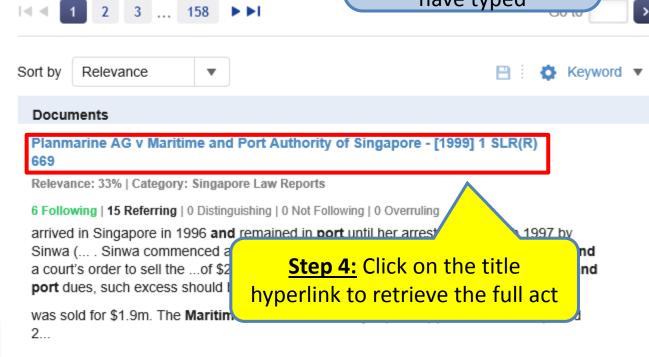

Maritime and Port Authority of Singapore and Amalgamated Union of Statutory Board Employees - [2015] SGIAC 84

Relevance: 30% | Category: Decisions

0 Following | 0 Referring | 0 Distinguishing | 0 Not Following | 0 Overruling

#### Retrieves the full act

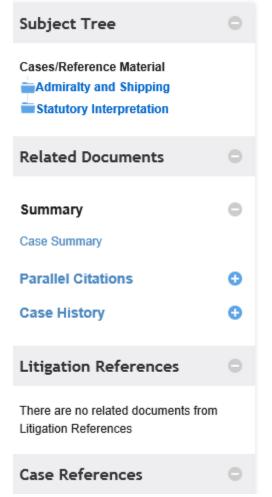

## Cases - Singapore Law Reports

6 Following | 15 Referring | 0 Distinguishing | 0 Not Following | 0 Overruling

Planmarine AG v Maritime and Port Authority of Singapore [1999] 1 SLR(R) 669; [1999] SGCA 16

Case Number : Civil Appeal No 166 of 1998

Decision Date : 10 March 1999

Tribunal/Court : Court of Appeal

Coram : Yong Pung How CJ; M Karthigesu JA; Lai Kew Chai J

3

Counsel Name(s): Belinda Ang SC (Ang & Partners) for the appellant; Steven Chong SC and Colin

Seah (Rajah & Tann) for the respondent.

Parties : Planmarine AG — Maritime and Port Authority of Singapore

Admiralty and Shipping - Practice and procedure of action in rem - Sheriff's expenses - Whether sheriff can treat port dues as part of his expenses - Whether court has discretion to regard port dues as part of expenses

Statutory Interpretation – Construction of statute – Purposive approach – Whether statute must be ambiguous or inconsistent before purposive approach can be taken – Ascertainment of meaning gleaned

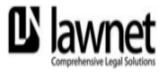

A DIVISION OF SINGAPORE ACADEMY OF LAW

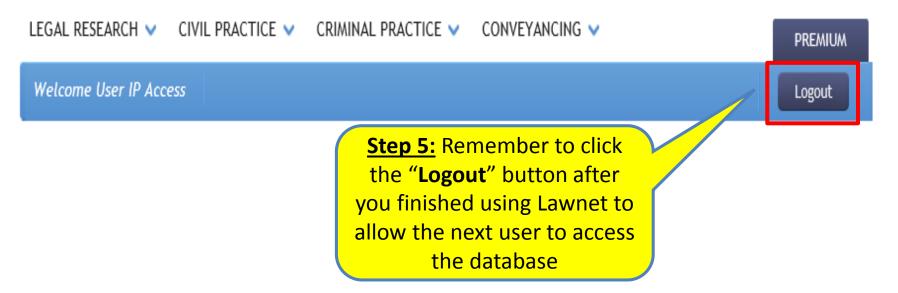

4